# **The Ultimate Guide to Data Visualization with Tableau**

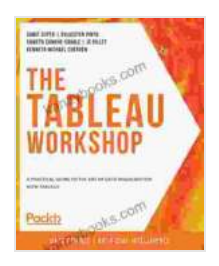

**[The Tableau Workshop: A practical guide to the art of](https://kanzybooks.com/read-book.html?ebook-file=eyJjdCI6IllpbDZDVHY5cG9oSW1WMzU4SGpEU2JvVFYyXC9oQ2kzNElOdHZjYTN4bEpQTTBIQ2NuZEtcL0Yzb3Q1XC9KeXJtWW4wWitcL1wvZkRobm5qUU4wU0xRTHM5OVwvaTdzQ2NibjBsaTJaRWlZZ1JiSzdiZXBQWlEwV212cVBmMGk3Y3F6R0R4YXNyaFpzeXNheHpGYlRPS3lsNHRqVWJaRWdTZ1NYaktKUG5NcWM0TmtzbHR1UTBkNllkb29EZ1UzZXBnckRSaW15YzlTNUZQYk0rWnhLT21JZldYVkZlTnRmbnVVTDk3RUVJRCtlNmZlcEk9IiwiaXYiOiJlYjNhNDI4ZDJkZmE2ZTMzYTExNzk4Njc1OThjMWU2OCIsInMiOiIxZjBkMGQ4OGFlZWY5MDI3In0%3D) data visualization with Tableau** by Sumit Gupta  $\frac{1}{2}$   $\frac{1}{2}$   $\frac{1}{2}$   $\frac{1}{2}$  5 out of 5 Language : English

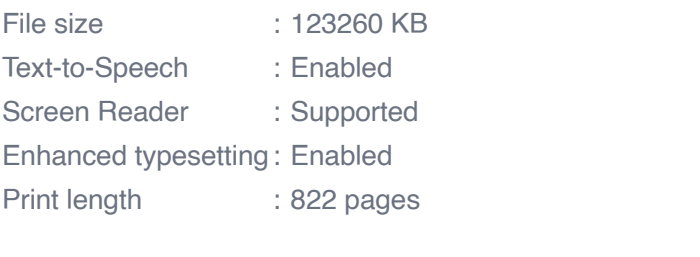

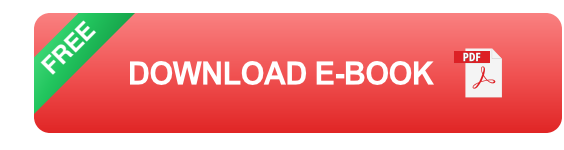

Data visualization is a powerful tool for communicating insights and making data-driven decisions. With Tableau, you can create stunning and effective visualizations that will help you tell your data story.

This comprehensive guide will teach you everything you need to know about data visualization with Tableau, from the basics to advanced techniques. You'll learn how to:

- Connect to different data sources n.
- Create a variety of visualizations, including charts, graphs, and maps m.
- Format your visualizations to make them clear and concise  $\mathcal{L}_{\mathcal{A}}$
- Use Tableau's advanced features to create interactive and dynamic m. visualizations

Share your visualizations with others ú.

Whether you're a beginner or an experienced data visualization professional, this guide has something for you. So dive in and start learning today!

#### **Chapter 1: Getting Started with Tableau**

In this chapter, you'll learn the basics of Tableau, including how to:

- Install Tableau  $\mathbf{r}$
- Create a new workbook a.
- Connect to a data source
- Create a simple visualization ú.

#### **Chapter 2: Data Preparation**

Before you can create visualizations, you need to prepare your data. In this chapter, you'll learn how to:

- Clean your data ú.
- Transform your data a.
- **Create calculated fields**

#### **Chapter 3: Creating Visualizations**

Now that your data is prepared, you can start creating visualizations. In this chapter, you'll learn how to:

Create different types of charts $\blacksquare$ 

- Create different types of graphs ú.
- Create maps a.
- Create dashboards m.

#### **Chapter 4: Formatting Your Visualizations**

Once you've created your visualizations, you need to format them to make them clear and concise. In this chapter, you'll learn how to:

- Change the colors of your visualizations  $\blacksquare$
- Add labels and titles a.
- Format your axes  $\mathbf{u}$
- Add legends m.

#### **Chapter 5: Using Tableau's Advanced Features**

Tableau has a number of advanced features that can help you create more interactive and dynamic visualizations. In this chapter, you'll learn how to:

- Create interactive dashboards ú.
- Use parameters to filter your data m.
- **Create calculated fields**
- Use Tableau's scripting language  $\blacksquare$

### **Chapter 6: Sharing Your Visualizations**

Once you've created your visualizations, you need to share them with others. In this chapter, you'll learn how to:

- Export your visualizations to different formats  $\blacksquare$
- Publish your visualizations to the web  $\blacksquare$
- Embed your visualizations in other applications  $\blacksquare$

This guide has covered everything you need to know about data visualization with Tableau. So what are you waiting for? Start creating stunning and effective visualizations today!

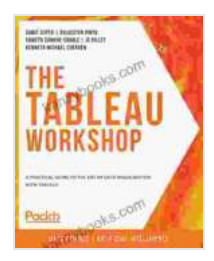

**[The Tableau Workshop: A practical guide to the art of](https://kanzybooks.com/read-book.html?ebook-file=eyJjdCI6IllpbDZDVHY5cG9oSW1WMzU4SGpEU2JvVFYyXC9oQ2kzNElOdHZjYTN4bEpQTTBIQ2NuZEtcL0Yzb3Q1XC9KeXJtWW4wWitcL1wvZkRobm5qUU4wU0xRTHM5OVwvaTdzQ2NibjBsaTJaRWlZZ1JiSzdiZXBQWlEwV212cVBmMGk3Y3F6R0R4YXNyaFpzeXNheHpGYlRPS3lsNHRqVWJaRWdTZ1NYaktKUG5NcWM0TmtzbHR1UTBkNllkb29EZ1UzZXBnckRSaW15YzlTNUZQYk0rWnhLT21JZldYVkZlTnRmbnVVTDk3RUVJRCtlNmZlcEk9IiwiaXYiOiJlYjNhNDI4ZDJkZmE2ZTMzYTExNzk4Njc1OThjMWU2OCIsInMiOiIxZjBkMGQ4OGFlZWY5MDI3In0%3D) data visualization with Tableau** by Sumit Gupta

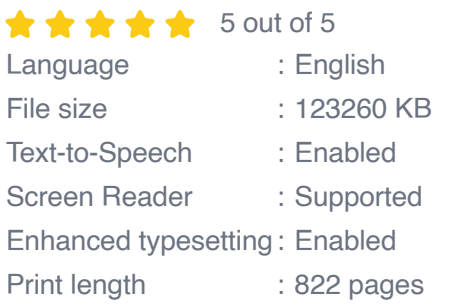

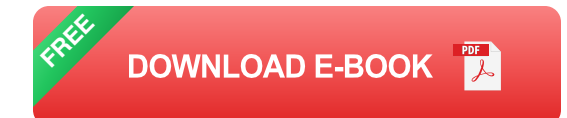

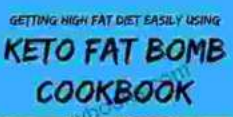

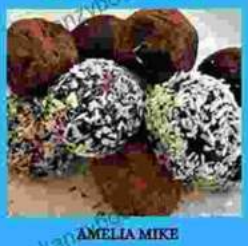

### **[Getting High Fat Diet Easily Using Keto Fat](https://kanzybooks.com/full/e-book/file/Getting%20High%20Fat%20Diet%20Easily%20Using%20Keto%20Fat%20Bomb%20Cookbook.pdf) Bomb Cookbook**

Unveiling the Power of Fat Bombs The Keto Fat Bomb Cookbook empowers you with a treasure trove of knowledge and tantalizing recipes, igniting a culinary...

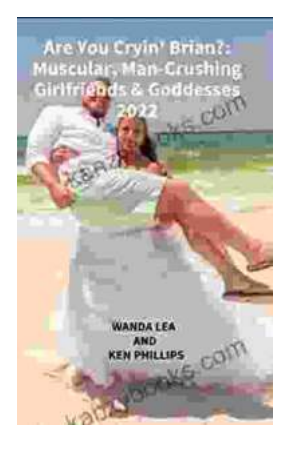

## **[Are You Cryin' Brian? Find the Inspiration and](https://kanzybooks.com/full/e-book/file/Are%20You%20Cryin%20Brian%20Find%20the%20Inspiration%20and%20Humor%20in%20Lifes%20Everyday%20Moments.pdf) Humor in Life's Everyday Moments**

Life can be full of surprises. The good kind, the bad kind, and the kind that make you wonder what the heck just happened. In Are You Cryin' Brian?, Brian...